## BAIN MUSC 529 *Eighteenth-Century Counterpoint*

# **Writing Project**

# **Project Proposal Due**:

**In-Class Workshop Days**: Mon., Dec. 4

Wed., Dec. 6

**Project Due**: Wed., Dec. 13, 11:59 pm

Mon., Dec. 4, 11:59 pm

## **Instructions**

Compose the exposition of a 3-voice fugue in the style of J.S. Bach and provide the deliverables described below.

*With instructor permission*:

You may alternatively write a: canon, chorale, chorale prelude, *Invention*, fugue of another type, keyboard prelude, tworeprise form, etc. Model composition exercises in the Gauldin are provided below. Sections of works are also allowed.

#### **Deliverables & Submission**

Using MuseScore<sup>1</sup> and a word processor, create the following four files and upload them into the *Writing Project* Blackboard assignment by the project deadline:

- **1.** CLEAN SCORE A score with no analytical markings
- 2. AUDIO FILE<sup>2</sup> An MP3 audio file export of your score
- **3.** ON-SCORE ANALYSIS An *on-score analysis* that provides an overview of the basic structural and contrapuntal elements of your composition.
- **4.** SUPPORTING PAPER Typed (double spaced, 1-2 pages, bullet-point style) analytical commentary with personal reflections regarding your compositional process.

#### **Grading**

- Composition  $-50\%$ Followed the directions above and style guidelines provided in the Gauldin textbook.
- On-score analysis  $-25%$ Clearly identifies the structural and contrapuntal elements of your composition.
- Supporting paper  $-25%$ Clarity, depth, effort displayed in the production of the bullet-point analytical commentary and personal reflections that support your composition and on-score analysis.

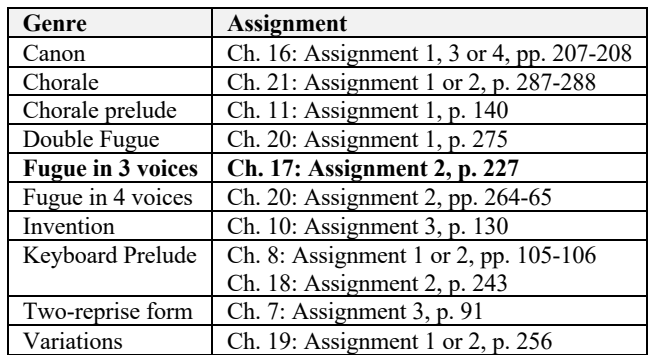

## **Model Composition Exercises in the Gauldin**

<sup>&</sup>lt;sup>1</sup> Dorico, Finale, Sibelius are also acceptable. MuseScore is a free notation program that runs on MacOS, Windows, and Linux. MuseScore may be downloaded at: https://musescore.com. The QuickStart video tutorials for MuseScore are available online at: <https://musescore.org/en/tutorials>. If you do not have access to these tools, you may produce a handwritten score and photoscan your work to a pdf.

<sup>&</sup>lt;sup>2</sup> If you prefer to produce a handwritten score and photoscan your work, the MP3 file is optional.